# **Séminaire X/Stra du 12 juin 2012 : résumés des présentations**

## **La mutualisation des services informatiques pour l'enseignement au pôle API**

## *Arnaud Frey*

Cette présentation est un retour d'expérience de la mutualisation de 2 services informatiques au sein de l'Université de Strasbourg. En effet depuis 2010, le service informatique du Pôle API à Illkirch est en charge de la gestion du parc informatique dédié à l'enseignement pour 3 UFR. Il collabore aussi étroitement avec les autres informaticiens du campus pour apporter un service commun à tous. Après 2 ans de fonctionnement, l'heure est au bilan. On peut constater que certains services ont du évoluer comme par exemple la réinstallation automatisée des postes client. D'autres on été totalement revus comme par exemple le pare-feu et le plan d'adressage du réseau. Mais la mutualisation a aussi permis la mise en place de quelques nouveaux services comme par exemple une sauvegarde commune ou encore un service de monitoring. Mais outre l'aspect technique, nous avons aussi rencontré des contraintes humaines et organisationnelles pendant ces 2 années. Les méthodes de travail par exemple ont du être harmonisées. Il a également fallut établir un mode de financement équitable des achats communs ou encore travailler la communication pour faire comprendre aux utilisateurs le nouveau fonctionnement de l'équipe. La mutualisation de nos services a finalement des avantages mais aussi des inconvénients. Mais nous avons su en tirer avantage grâce à l'adhésion de l'ensemble des membres l'équipe et de leur compétences.

### [retour au programme](https://xstra.u-strasbg.fr/doku.php?id=doc:sem2012)

## **Présentation Juniper**

## *Christophe Saillard*

Depuis novembre 2009 l'université de Strasbourg (Unistra) bénéficie d'un marché avec la société Nextrira One pour la fourniture de ses équipements réseaux actifs.

La présentation détaillera les équipements de la gamme Juniper EX retenus dans le cadre de l'appel d'offres.

Une seconde partie précisera le contexte de mise en oeuvre de ces équipements par la Direction Informatique (DI) de l'Unistra.

La dernière partie se consacrera aux aspects liés à l'exploitation de ces équipements dans un contexte multi-constructeur (la DI opère également des équipements Cisco et HP).

#### [retour au programme](https://xstra.u-strasbg.fr/doku.php?id=doc:sem2012)

#### **Présentation de Nagios**

## *Alain Sartout*

Nagios est une application de supervision des systèmes, des services et du réseau. Ce programme, sous licence GPL, est un ordonnanceur de tâches de supervision qui active des plugins en charge de la surveillance des machines et des services. La consultation de l'état des objets surveillés se fait via une interface web. Nagios permet bien entendu de remonter des alertes et d'envoyer des messages sous différentes formes aux opérateurs. Nous verrons aussi comment construire ses propres plugins pour les intégrer au moteur Nagios. Un exemple d'utilisation à l'IRMA illustrera cette présentation.

#### [retour au programme](https://xstra.u-strasbg.fr/doku.php?id=doc:sem2012)

## **Contrôle d'accès au réseau en utilisant NAP**

### *Guillaume Seith - Damien Lévêque*

A l'IGBMC, la problématique était de pouvoir contrôler comment nos utilisateurs accédaient au réseau de l'institut : avec quels ordinateurs (personnel ou non), quels types (MAC ou PC) et à quels endroits (étages, bâtiments). Ayant un routage situé uniquement sur notre cœur de réseau et un adressage IP fixe principalement situé sur une plage publique, nous avions besoin de repenser le réseau afin de le segmenter pour mieux l'optimiser.

La solution que nous allons vous proposer se base donc sur la mise en place de la protection d'accès réseau NAP (Network Access Protection) de Microsoft à travers une réorganisation complète de notre réseau.

#### [retour au programme](https://xstra.u-strasbg.fr/doku.php?id=doc:sem2012)

## **Présentation des missions et activités du Service métiers de la direction informatique**

#### *Guy Brand*

Depuis le 1er janvier 2011, la direction informatique de l'université est organisée en 4 départements : infrastructures, services métiers, relation utilisateur et organisation. Le département des « services métiers » réalise et opère principalement des applications métiers pour l'établissement. De quoi s'agit-il ? Quelles sont les activités des informaticiens de ce département ? Cette présentation courte tentera de lever le voile sur le département sans doute le moins familier au public d'X/Stra en expliquant sa démarche de construction, les objectifs des pôles et les enjeux techniques.

#### [retour au programme](https://xstra.u-strasbg.fr/doku.php?id=doc:sem2012)

## **Présentation du groupe développement et de l'outil SageMath**

## *Pierre Navaro*

**Presentation du groupe Xstra-dev :** Ce groupe regroupe les personnels strasbourgeois intéressés par le calcul scientifique et le développement de logiciels.

Plus précisément tous les personnes concernées par : " l'élaboration et l'utilisation de programmes en vue de réaliser des simulations à l'aide de techniques issues des mathématiques appliquées (méthodes numériques) et de l'informatique (développement, optimisation et parallélisation des codes). "

Nos objectifs sont :

- Établir un contact entre les développeurs de logiciel
- Connaître, discuter, débattre de nos activités autour du développement scientifique
- Diffuser nos connaissances, partager nos expériences

## **Presentation du logiciel SAGEMATH :**

L'objectif de SageMath est de devenir une alternative libre et viable aux logiciels MAGMA, MAPLE, MATLAB et MATHEMATICA. Il combine la puissance de nombreux programmes libres dans une interface commune basée sur le langage de programmation Python. Sage permet de faire des mathématiques générales et avancées, pures et appliquées. Sage a deux modes d'utilisation, un mode "notebook" dont l'interface est un navigateur web et un mode ligne de commande classique. Grâce au notebook sage, il est possible de partager ou publier vos feuilles de calcul, figures et graphiques sur le web.

#### [retour au programme](https://xstra.u-strasbg.fr/doku.php?id=doc:sem2012)

## **Présentation du groupe eco-info**

## *Jérôme Pansanel*

Les technologies de l'information et de la communication prennent une place de plus en plus importante dans nos sociétés et sont incontournables dans de nombreux domaines d'activité. Cette croissance s'est accompagnée par une intensification de la production de matériels informatiques, ainsi que d'une hausse conséquente de la consommation électrique mondiale due à ces équipements. Les conséquences environnementales de l'utilisation de ces technologies sont fortement liées aux impacts écologiques de chaque étape de leur cycle de vie. Par nos modes d'achat, notre utilisation ou notre gestion de la fin de vie de ces matériels, nous avons la possibilité d'orienter l'évolution de cette problématique et de mettre le cap vers une informatique éco-responsable. Ces thématiques, étudiées par le groupe de travail Eco-Info du CNRS depuis 2006, font l'objet d'articles de synthèse et de

recommandations. Elles sont abordées au niveau local par le groupe Eco-Info de X/Stra.

## [retour au programme](https://xstra.u-strasbg.fr/doku.php?id=doc:sem2012)

From: <https://xstra.u-strasbg.fr/>- **Xstra**

Permanent link: **<https://xstra.u-strasbg.fr/doku.php?id=doc:sem2012-resume>**

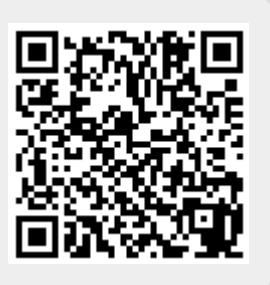

Last update: **2012/05/16 09:37**